## This is

AMAZING

**START** 

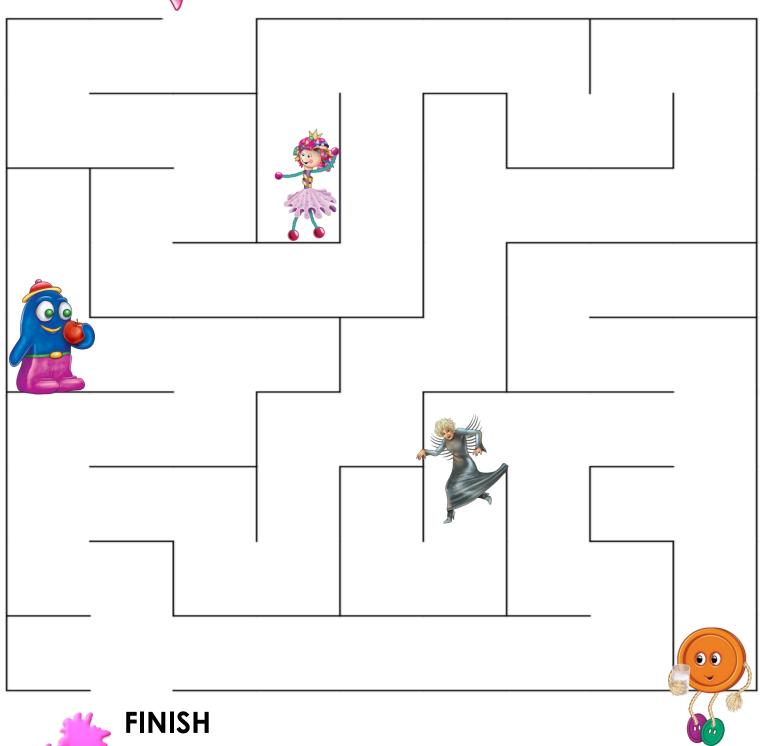

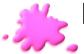